#### LATEX and Friends Basic Text

Marc van Dongen

Running Text

Acronyms & Abbreviations

About this Document

# LAT<sub>E</sub>X and Friends Basic Text http://csweb.ucc.ie/~dongen/LAF/LAF.html

M. R. C. van Dongen

UCC

・
 ・
 ・
 ・
 ・
 ・
 ・
 ・
 ・
 ・
 ・
 ・
 ・
 ・
 ・
 ・
 ・
 ・
 ・
 ・
 ・
 ・
 ・
 ・
 ・
 ・
 ・
 ・
 ・
 ・
 ・
 ・
 ・
 ・
 ・
 ・
 ・
 ・
 ・
 ・
 ・
 ・
 ・
 ・
 ・
 ・
 ・
 ・
 ・
 ・
 ・
 ・
 ・
 ・
 ・
 ・
 ・
 ・
 ・
 ・
 ・
 ・
 ・
 ・
 ・
 ・
 ・
 ・
 ・
 ・
 ・
 ・
 ・
 ・
 ・
 ・
 ・
 ・
 ・
 ・
 ・
 ・
 ・
 ・
 ・
 ・
 ・
 ・
 ・
 ・
 ・
 ・
 ・
 ・
 ・
 ・
 ・
 ・
 ・
 ・
 ・
 ・
 ・
 ・
 ・
 ・
 ・
 ・
 ・
 ・
 ・
 ・
 ・
 ・
 ・
 ・
 ・
 ・
 ・
 ・
 ・
 ・
 ・
 ・
 ・
 ・
 ・
 ・
 ・
 ・
 ・
 ・
 ・
 ・
 ・
 ・

# **Ten Special Characters**

#### LATEX and Friends Basic Text

|   | Running Text                       |
|---|------------------------------------|
|   | Special Characters                 |
|   | Diacritics                         |
|   | Ligatures                          |
|   | Quotation Marks                    |
|   | Dashes                             |
|   | Full Stops                         |
|   | Ellipsis                           |
|   | Emphasis                           |
|   | Borderline Punctuation             |
|   | Footnotes and Marginal Notes       |
|   | Displayed Quotations and<br>Verses |
|   | Controlling the Size               |
|   | Controlling the Type Style         |
|   | Small Caps Letters                 |
|   | Phantom Text                       |
|   | Alignment                          |
|   | Language Related Issues            |
|   | Acronyms &                         |
|   | Abbreviations                      |
| h | About this Document                |

| Token | Purpose             | Command                      |
|-------|---------------------|------------------------------|
| #     | parameter reference | \#                           |
| \$    | math mode switch    | \\$                          |
| %     | start of comment    | \%                           |
| &     | alignment tab       | \&                           |
| ~     | text tie token      | \textasciitilde              |
| _     | math subscript      | \_                           |
| ^     | math superscript    | \textasciicircum             |
| {     | start of group      | \{                           |
| }     | end of group        | \}                           |
| ١     | start of command    | \textbackslash or \backslash |

# Tieing Text with the Tilde Operator

**LAT<sub>F</sub>X** Usage

... Figure%

~\ref{fig:list@format}

depicts the format of a list. It is a reproduction of%

~\cite[Figure~6.3]{Lamport:94}.

#### LATEX and Friends Basic Text

Marc van Dongen

| Running Text                       |
|------------------------------------|
| Special Characters                 |
| Diacritics                         |
| Ligatures                          |
| Quotation Marks                    |
| Dashes                             |
| Full Stops                         |
| Ellipsis                           |
| Emphasis                           |
| Borderline Punctuation             |
| Footnotes and Marginal Notes       |
| Displayed Quotations and<br>Verses |
| Controlling the Size               |
| Controlling the Type Style         |
| Small Caps Letters                 |
| Phantom Text                       |
| Alignment                          |
| Language Related Issues            |
| Acronyms &                         |
| Abbreviations                      |

Abbreviations

About this Document

### ▲□▶▲□▶▲三▶▲三▶ ○ ○

References to Named Parts of a Document

```
□ Theorem~1.5.
Donald~E. Knuth,
Bartel~Leendert van~der~Waarden.
□ dimension~$d$.
string~$s$ of length~$1$,
□ 1,~2, or~3.
\Box from 0 to~1,
increase $z$ by~1,
equals~$n$.
□ less than~$\epsilon$,
□ for large~$n$,
Show that function $f( x )$ is (1)~continuous;
  (2)~bounded.
```

#### LATEX and Friends Basic Text

| Running Text                       |
|------------------------------------|
| Special Characters                 |
| Diacritics                         |
| Ligatures                          |
| Quotation Marks                    |
| Dashes                             |
| Full Stops                         |
| Ellipsis                           |
| Emphasis                           |
| Borderline Punctuation             |
| Footnotes and Marginal Notes       |
| Displayed Quotations and<br>Verses |
| Controlling the Size               |
| Controlling the Type Style         |
| Small Caps Letters                 |
| Phantom Text                       |
| Alignment                          |
| Language Related Issues            |
| Acronyms &<br>Abbreviations        |
| About this Document                |

Between Forenames and between Multiple Surnames

```
Theorem~1.5.
Donald~E. Knuth,
Bartel~Leendert van~der~Waarden,
□ dimension~$d$.
string~$s$ of length~$1$,
□ 1,~2, or~3.
\Box from 0 to~1,
increase $z$ by~1,
equals~$n$.
□ less than~$\epsilon$,
□ for large~$n$,
Show that function $f( x )$ is (1)~continuous;
  (2)~bounded.
```

#### LATEX and Friends Basic Text

| R | tunning Text                       |
|---|------------------------------------|
|   | Special Characters                 |
|   | Diacritics                         |
|   | Ligatures                          |
| , | Quotation Marks                    |
|   | Dashes                             |
|   | Full Stops                         |
|   | Ellipsis                           |
|   | Emphasis                           |
|   | Borderline Punctuation             |
|   | Footnotes and Marginal Notes       |
|   | Displayed Quotations and<br>Verses |
| , | Controlling the Size               |
| , | Controlling the Type Style         |
|   | Small Caps Letters                 |
|   | Phantom Text                       |
|   | Alignment                          |
|   | Language Related Issues            |
|   | cronyms &                          |
| A | bbreviations                       |
| A | bout this Document                 |

Between Math Symbols in Apposition with Nouns

```
Theorem~1.5.
□ Donald~E. Knuth,
Bartel~Leendert van~der~Waarden.
□ dimension~$d$.
string~$s$ of length~$1$,
□ 1,~2, or~3.
\Box from 0 to~1,
increase $z$ by~1,
equals~$n$.
□ less than~$\epsilon$,
□ for large~$n$,
Show that function $f( x )$ is (1)~continuous;
  (2)~bounded.
```

#### LATEX and Friends Basic Text

| Running Text                       |
|------------------------------------|
| Special Characters                 |
| Diacritics                         |
| Ligatures                          |
| Quotation Marks                    |
| Dashes                             |
| Full Stops                         |
| Ellipsis                           |
| Emphasis                           |
| Borderline Punctuation             |
| Footnotes and Marginal Notes       |
| Displayed Quotations and<br>Verses |
| Controlling the Size               |
| Controlling the Type Style         |
| Small Caps Letters                 |
| Phantom Text                       |
| Alignment                          |
| Language Related Issues            |
| Acronyms &<br>Abbreviations        |
| About this Document                |

Between Symbols in Series

```
Theorem~1.5.
Donald~E. Knuth,
Bartel~Leendert van~der~Waarden.
□ dimension~$d$.
string~$s$ of length~$1$,
□ 1,~2, or~3.
\Box from 0 to~1,
increase $z$ by~1,
equals~$n$.
□ less than~$\epsilon$,
□ for large~$n$,
Show that function $f( x )$ is (1)~continuous;
  (2)~bounded.
```

#### LATEX and Friends Basic Text

| Running Text                       |
|------------------------------------|
| Special Characters                 |
| Diacritics                         |
| Ligatures                          |
| Quotation Marks                    |
| Dashes                             |
| Full Stops                         |
| Ellipsis                           |
| Emphasis                           |
| Borderline Punctuation             |
| Footnotes and Marginal Notes       |
| Displayed Quotations and<br>Verses |
| Controlling the Size               |
| Controlling the Type Style         |
| Small Caps Letters                 |
| Phantom Text                       |
| Alignment                          |
| Language Related Issues            |
| Acronyms &<br>Abbreviations        |
| About this Document                |

When a Symbol is a Tightly Bound Object of a Preposition

```
Theorem~1.5.
Donald~E. Knuth,
Bartel~Leendert van~der~Waarden.
□ dimension~$d$.
string~$s$ of length~$1$,
□ 1,~2, or~3.
□ from 0 to~1,
□ increase $z$ by~1,
equals~$n$.
□ less than~$\epsilon$,
□ for large~$n$,
Show that function $f( x )$ is (1)~continuous;
  (2)~bounded.
```

#### LATEX and Friends Basic Text

| Running Text                       |
|------------------------------------|
| Special Characters                 |
| Diacritics                         |
| Ligatures                          |
| Quotation Marks                    |
| Dashes                             |
| Full Stops                         |
| Ellipsis                           |
| Emphasis                           |
| Borderline Punctuation             |
| Footnotes and Marginal Notes       |
| Displayed Quotations and<br>Verses |
| Controlling the Size               |
| Controlling the Type Style         |
| Small Caps Letters                 |
| Phantom Text                       |
| Alignment                          |
| Language Related Issues            |
| Acronyms &<br>Abbreviations        |
| About this Document                |

When Mathematical Phrases are Rendered in Words

```
Theorem~1.5.
□ Donald~E. Knuth,
Bartel~Leendert van~der~Waarden.
□ dimension~$d$.
string~$s$ of length~$1$,
□ 1,~2, or~3.
\Box from 0 to~1,
increase $z$ by~1,
equals~$n$.
□ less than~$\epsilon$,
□ for large~$n$,
Show that function $f( x )$ is (1)~continuous;
  (2)~bounded.
```

#### LATEX and Friends Basic Text

| Running Text                       |
|------------------------------------|
| Special Characters                 |
| Diacritics                         |
| Ligatures                          |
| Quotation Marks                    |
| Dashes                             |
| Full Stops                         |
| Ellipsis                           |
| Emphasis                           |
| Borderline Punctuation             |
| Footnotes and Marginal Notes       |
| Displayed Quotations and<br>Verses |
| Controlling the Size               |
| Controlling the Type Style         |
| Small Caps Letters                 |
| Phantom Text                       |
| Alignment                          |
| Language Related Issues            |
| Acronyms &                         |
| Abbreviations                      |
| About this Document                |

When Cases are Being Enumerated within a Paragraph

```
Theorem~1.5.
□ Donald~E. Knuth,
Bartel~Leendert van~der~Waarden.
□ dimension~$d$.
string~$s$ of length~$1$,
□ 1,~2, or~3.
□ from 0 to~l,
increase $z$ by~1,
equals~$n$.
□ less than~$\epsilon$,
□ for large~$n$,
Show that function $f( x )$ is (1)~continuous;
  (2)~bounded.
```

#### LATEX and Friends Basic Text

| Running Text                       |
|------------------------------------|
| Special Characters                 |
| Diacritics                         |
| Ligatures                          |
| Quotation Marks                    |
| Dashes                             |
| Full Stops                         |
| Ellipsis                           |
| Emphasis                           |
| Borderline Punctuation             |
| Footnotes and Marginal Notes       |
| Displayed Quotations and<br>Verses |
| Controlling the Size               |
| Controlling the Type Style         |
| Small Caps Letters                 |
| Phantom Text                       |
| Alignment                          |
| Language Related Issues            |
| Acronyms &                         |
| Abbreviations                      |
| About this Document                |

# Grouping: First Application

Turn Several Things into one Compound Thing

### **LATEX** Usage

A bold \textbf{word} and a bold \textbf letter.

### LATEX Output

A bold word and a bold letter.

#### LATEX and Friends Basic Text

Marc van Dongen

| Running Text                       |
|------------------------------------|
| Special Characters                 |
| Diacritics                         |
| Ligatures                          |
| Quotation Marks                    |
| Dashes                             |
| Full Stops                         |
| Ellipsis                           |
| Emphasis                           |
| Borderline Punctuation             |
| Footnotes and Marginal Notes       |
| Displayed Quotations and<br>Verses |
| Controlling the Size               |
| Controlling the Type Style         |
| Small Caps Letters                 |
| Phantom Text                       |
| Alignment                          |
| Language Related Issues            |
| Acronyms &<br>Abbreviations        |

About this Document

・ロト・西ト・田・・田・ ひゃぐ

# Grouping: Second Application

Make Local Changes

### **LATEX** Usage

Normal text here. {% Start a group. \bfseries % Now we have bold text. Bold paragraphs in here. }% Close the group. Back to normal text again.

### LATEX Output

Normal text here. Bold paragraphs in here. Back to normal text again.

#### LATEX and Friends Basic Text

Marc van Dongen

| Running Text                       |
|------------------------------------|
| Special Characters                 |
| Diacritics                         |
| Ligatures                          |
| Quotation Marks                    |
| Dashes                             |
| Full Stops                         |
| Ellipsis                           |
| Emphasis                           |
| Borderline Punctuation             |
| Footnotes and Marginal Notes       |
| Displayed Quotations and<br>Verses |
| Controlling the Size               |
| Controlling the Type Style         |
| Small Caps Letters                 |
| Phantom Text                       |
| Alignment                          |
| Language Related Issues            |
| Acronyms &<br>Abbreviations        |

About this Document

# Diacritics

#### 년(EX and Friends Basic Text

Marc van Dongen

Running Text

|        |                |                        | Running lext                                     |
|--------|----------------|------------------------|--------------------------------------------------|
|        |                |                        | Special Characters                               |
| Output | Command        | Name                   | Diacritics                                       |
|        |                |                        | Ligatures                                        |
| ò      |                | Acute accent           | Quotation Marks                                  |
|        | <b>\'</b> {o}  |                        | Dashes                                           |
| ó      | <b>\'</b> {0}  | Grave accent           | Full Stops                                       |
| ô      | \^{o}          | Circumflex (hat)       | Ellipsis<br>Emphasis                             |
|        | , , ,          |                        | Borderline Punctuation                           |
| õ      | <b>\~</b> {o}  | Tilde (squiggle)       | Footnotes and Marginal Notes                     |
| ö      | <b>\"</b> {o}  | Umlaut or dieresis     | Displayed Quotations and                         |
| ċ      | \.{c}          | Dot accent             | Verses                                           |
|        |                |                        | Controlling the Size                             |
| š      | <b>\v</b> {s}  | Háček (caron or check) | Controlling the Type Style<br>Small Caps Letters |
| ŏ      | <b>\u</b> {o}  | Breve accent           | Phantom Text                                     |
| ō      | $= \{0\}$      | Macron (bar)           | Alignment                                        |
| "      |                |                        | Language Related Issues                          |
| 0      | <b>\H</b> {o}  | Long Hungarian umlaut  | Acronyms &                                       |
| Ô      | <b>\t</b> {oo} | Tie-after accent       | Abbreviations                                    |
|        |                |                        | About this Document                              |
| ş      | <b>\c</b> {s}  | Cedilla accent         |                                                  |
| ò      | \ <b>d</b> {o} | Dot-under accent       |                                                  |
|        |                |                        |                                                  |
| ō      | <b>\b</b> {o}  | Bar-under accent       |                                                  |
|        |                |                        |                                                  |

#### <□ > < @ > < E > < E > E - のQ @

# Other special Characters

\_

-

#### LATEX and Friends Basic Text

Marc van Dongen

Running Text

|          |         |                            | Special Characters                 |
|----------|---------|----------------------------|------------------------------------|
|          |         |                            | Diacritics                         |
|          |         |                            | Ligatures                          |
|          |         |                            | Quotation Marks                    |
|          |         |                            | Dashes                             |
| Output   | Command | Name                       | Full Stops                         |
|          |         |                            | Ellipsis                           |
| å        | 100     | Scandinavian a-with-circle | Emphasis                           |
| d        | \aa     | Scanumavian a-with-circle  | Borderline Punctuation             |
| Å        | \       | Scandinavian A-with-circle | Footnotes and Marginal Notes       |
| 1        |         | Delich gunning and I       | Displayed Quotations and<br>Verses |
| 1        | \1      | Polish suppressed-l        | Controlling the Size               |
| Ł        | \L      | Polish suppressed-L        | Controlling the Type Style         |
| ø        | \0      | Scandinavian o-with-slash  | Small Caps Letters                 |
| -        | 10      |                            | Phantom Text                       |
| Ø        | \0      | Scandinavian O-with-slash  | Alignment                          |
| ż        | ?'      | Open question mark         | Language Related Issues            |
| :        | 14      | Open exclamation mark      | Acronyms &                         |
| <u> </u> | •       |                            | Abbreviations                      |
|          |         |                            |                                    |

▲□▶▲圖▶▲圖▶▲圖▶ 圖 のへで

### Ligatures

# Ligature: combines two or several characters as special glyph. ff (ff), fi (fi), ffi (ffi), ffl (ffl).

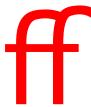

▲□▶▲□▶▲□▶▲□▶ □ のQ@

년T<sub>E</sub>X and Friends Basic Text

Marc van Dongen

Running Text Special Characters Diacritics Ligatures Ouotation Marks Dashes Full Stops Ellipsis Emphasis Borderline Punctuation Footnotes and Marginal Notes Displayed Quotations and Verses Controlling the Size Controlling the Type Style Small Caps Letters Phantom Text Alignment Language Related Issues Acronyms & Abbreviations About this Document

LATEX recognises English ligatures.

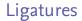

# Ligature: combines two or several characters as special glyph. ff (ff), fi (fi), ffi (ffi), ffl (ffl).

fi

LATEX recognises English ligatures.

LATEX and Friends Basic Text

Marc van Dongen

Running Text Special Characters Diacritics Ligatures Ouotation Marks Dashes Full Stops Ellipsis Emphasis Borderline Punctuation Footnotes and Marginal Notes Displayed Quotations and Verses Controlling the Size Controlling the Type Style Small Caps Letters Phantom Text Alignment Language Related Issues Acronyms & Abbreviations About this Document

・
 ・
 ・
 ・
 ・
 ・
 ・
 ・
 ・
 ・
 ・
 ・
 ・
 ・
 ・
 ・
 ・
 ・
 ・
 ・
 ・
 ・
 ・
 ・
 ・
 ・
 ・
 ・
 ・
 ・
 ・
 ・
 ・
 ・
 ・
 ・
 ・
 ・
 ・
 ・
 ・
 ・
 ・
 ・
 ・
 ・
 ・
 ・
 ・
 ・
 ・
 ・
 ・
 ・
 ・
 ・
 ・
 ・
 ・
 ・
 ・
 ・
 ・
 ・
 ・
 ・
 ・
 ・
 ・
 ・
 ・
 ・
 ・
 ・
 ・
 ・
 ・
 ・
 ・
 ・
 ・
 ・
 ・
 ・
 ・
 ・
 ・
 ・
 ・
 ・
 ・
 ・
 ・
 ・
 ・
 ・
 ・
 ・
 ・
 ・
 ・
 ・
 ・
 ・
 ・
 ・
 ・
 ・
 ・
 ・
 ・
 ・
 ・
 ・
 ・
 ・
 ・
 ・
 ・
 ・
 ・
 ・
 ・
 ・
 ・
 ・
 ・
 ・
 ・
 ・
 ・
 ・
 ・
 ・
 ・
 ・

### Ligatures

# Ligature: combines two or several characters as special glyph. ff (ff), fi (fi), ffi (ffi), ffl (ffl).

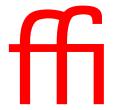

LATEX and Friends Basic Text

Marc van Dongen

Running Text Special Characters Diacritics Ligatures Ouotation Marks Dashes Full Stops Ellipsis Emphasis Borderline Punctuation Footnotes and Marginal Notes Displayed Quotations and Verses Controlling the Size Controlling the Type Style Small Caps Letters Phantom Text Alignment Language Related Issues Acronyms & Abbreviations About this Document

LATEX recognises English ligatures.

▲□▶▲□▶▲□▶▲□▶ ▲□ ● のへで

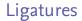

# Ligature: combines two or several characters as special glyph. ff (ff), fi (fi), ffi (ffi), ffl (ffl).

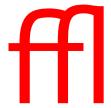

LATEX and Friends Basic Text

Marc van Dongen

Running Text Special Characters Diacritics Ligatures Ouotation Marks Dashes Full Stops Ellipsis Emphasis Borderline Punctuation Footnotes and Marginal Notes Displayed Quotations and Verses Controlling the Size Controlling the Type Style Small Caps Letters Phantom Text Alignment Language Related Issues Acronyms & Abbreviations About this Document

LATEX recognises English ligatures.

▲□▶▲□▶▲□▶▲□▶ □ ● ● ●

# Foreign Ligatures

#### LATEX and Friends Basic Text

Marc van Dongen

Running Text Special Characters Diacritics Ligatures Ouotation Marks

|        |                                         |                            | <i>(</i>                     |
|--------|-----------------------------------------|----------------------------|------------------------------|
|        |                                         |                            | Dashes                       |
|        |                                         |                            | Full Stops                   |
|        |                                         |                            | Ellipsis                     |
| Output | Command                                 | Name                       | Emphasis                     |
|        |                                         |                            | Borderline Punctuation       |
| ~      | 100                                     | French ligature œ          | Footnotes and Marginal Notes |
| œ      | \oe                                     |                            | Displayed Quotations and     |
| Œ      | \0E                                     | French ligature Œ          | Verses                       |
| -      |                                         |                            | Controlling the Size         |
| æ      | \ae                                     | Scandinavian ligature æ    | Controlling the Type Style   |
| Æ      | \AE                                     | Scandinavian ligature Æ    | Small Caps Letters           |
|        | 2 A A A A A A A A A A A A A A A A A A A |                            | Phantom Text                 |
| ß      | \ss                                     | German 'Eszett' or sharp S | Alignment                    |
|        |                                         | •                          | Language Related Issues      |

<□▶ <□▶ < 臣▶ < 臣▶ < 臣▶ 三臣 - のへで

Acronyms & Abbreviations

About this Document

# **Avoiding Ligatures**

### LATEX Usage

Mr<sup>~</sup>Crabs is a self\makebox{}ish shellfish.

#### LATEX and Friends Basic Text

Marc van Dongen

Running Text Special Characters Diacritics Ligatures Ouotation Marks Dashes Full Stops Ellipsis Emphasis Borderline Punctuation Footnotes and Marginal Notes Displayed Quotations and Verses Controlling the Size Controlling the Type Style Small Caps Letters Phantom Text Alignment Language Related Issues Acronyms & Abbreviations

About this Document

▲□▶▲□▶▲□▶▲□▶ ▲□ ● のへで

# **Quotation Marks**

### **LATEX** Usage

'Convention' dictates that punctuation go inside quotes, like ''this,'' but some think it's better to do ''this''.

### LATEX Ontbut

'Convention' dictates that punctuation go inside quotes, like "this," but some think it's better to do "this".

#### LATEX and Friends Basic Text

Marc van Dongen

Running Text Special Characters Diacritics Ligatures Ouotation Marks Dashes Full Stops Ellipsis Emphasis Borderline Punctuation Footnotes and Marginal Notes Displayed Quotations and Verses Controlling the Size Controlling the Type Style Small Caps Letters Phantom Text Alignment Language Related Issues Acronyms & Abbreviations

About this Document

#### ・ロト・日本・日本・日本・日本・日本

# Nested Quotes

### LATEX Usage

```
''\,'Fi' or 'fum?'\,'' he asked.\\
'''Fi' or 'fum?''' he asked. \\
''{}'Fi' or 'fum?''}' he asked.
```

### LATEX Output

"'Fi' or 'fum?'" he asked. "'Fi' or 'fum?" he asked. "'Fi' or 'fum?" he asked.

#### LATEX and Friends Basic Text

Marc van Dongen

Running Text Special Characters Diacritics Ligatures Ouotation Marks Dashes Full Stops Ellipsis Emphasis Borderline Punctuation Footnotes and Marginal Notes Displayed Quotations and Verses Controlling the Size Controlling the Type Style Small Caps Letters Phantom Text Alignment Language Related Issues Acronyms & Abbreviations

About this Document

▲□▶▲□▶▲□▶▲□▶ ▲□ ● のへで

### Dashes

- Intra-word dash: a one-to-one relation. LATEX -.
- En-dash: pages 12-15; a joint Anglo-Irish venture. LATEX --.
- Em-dash: separates strong interruption like this. LATEX ---.

### LATEX Usage

```
The intra-word dash is used to hyphenate
compound modifiers such as light-green,
X-ray, or one-to-one. ...
The en-dash is used in ranges: pages~12\,--\,15.
The em-dash is used to separate strong
interruptions from the rest of the
sentence~--- like this%
~\cite[Chapter~6]{Trask:1997}. ...
```

#### LATEX and Friends Basic Text

Marc van Dongen

Running Text Special Characters Diacritics Ligatures Ouotation Marks Dashes Full Stops Ellipsis Emphasis Borderline Punctuation Footnotes and Marginal Notes Displayed Quotations and Verses Controlling the Size Controlling the Type Style Small Caps Letters Phantom Text Alignment Language Related Issues Acronyms & Abbreviations About this Document

## Dashes

- Intra-word dash: a one-to-one relation.  $\[Mathbb{LT}_{E}\]X$  -.
- En-dash: pages 12-15; a joint Anglo-Irish venture. LATEX --.
- Em-dash: separates strong interruption like this. LATEX ---.

### LATEX Usage

```
The intra-word dash is used to hyphenate
compound modifiers such as light-green,
X-ray, or one-to-one. ...
The en-dash is used in ranges: pages~12\,--\,15.
The em-dash is used to separate strong
interruptions from the rest of the
sentence~--- like this%
    `\cite[Chapter~6]{Trask:1997}. ...
```

#### LATEX and Friends Basic Text

Marc van Dongen

Running Text Special Characters Diacritics Ligatures Ouotation Marks Dashes Full Stops Ellipsis Emphasis Borderline Punctuation Footnotes and Marginal Notes Displayed Quotations and Verses Controlling the Size Controlling the Type Style Small Caps Letters Phantom Text Alignment Language Related Issues Acronyms & Abbreviations About this Document

## Dashes

- Intra-word dash: a one-to-one relation.  $\[Mathbb{LT}_{EX}\]$  -.
- En-dash: pages 12-15; a joint Anglo-Irish venture. LATEX --.
- Em-dash: separates strong interruption like this. LATEX ---.

### **LATEX** Usage

```
The intra-word dash is used to hyphenate
compound modifiers such as light-green,
X-ray, or one-to-one. ...
The en-dash is used in ranges: pages~12\,--\,15.
The em-dash is used to separate strong
interruptions from the rest of the
sentence~--- like this%
~\cite[Chapter~6]{Trask:1997}. ...
```

#### LATEX and Friends Basic Text

Marc van Dongen

Running Text Special Characters Diacritics Ligatures Ouotation Marks Dashes Full Stops Ellipsis Emphasis Borderline Punctuation Footnotes and Marginal Notes Displayed Quotations and Verses Controlling the Size Controlling the Type Style Small Caps Letters Phantom Text Alignment Language Related Issues Acronyms & Abbreviations About this Document

# Periods

LATEX normally treats a full stop as and of sentence.
 If full stop is not end of sentence you have to help a bit.

LATEX Usage

Meet me at 6<sup>~</sup>p.m.\\_at the Grand Parade.

Exceptions: D. Knuth, L. Lamport, ....

**LATEX** Usage

Donald<sup>~</sup>E. Knuth developed the {\TeX} system.

#### LATEX and Friends Basic Text

Marc van Dongen

Running Text Special Characters Diacritics Ligatures Quotation Marks Dashes Full Stops Ellipsis Emphasis Borderline Punctuation Footnotes and Marginal Notes Displayed Quotations and Verses Controlling the Size Controlling the Type Style Small Caps Letters Phantom Text Alignment Language Related Issues Acronyms & Abbreviations

About this Document

・ロト・日本・日本・日本・日本・日本

## **Periods: Exceptions**

### LATEX Usage

In Frank Herbert's \emph{Dune} saga, the Mother School of the Bene Gesserit is situated on the planet Wallach IX\@.

#### LATEX and Friends Basic Text

Marc van Dongen

Running Text Special Characters Diacritics Ligatures Ouotation Marks Dashes Full Stops Ellipsis Emphasis Borderline Punctuation Footnotes and Marginal Notes Displayed Quotations and Verses Controlling the Size Controlling the Type Style Small Caps Letters Phantom Text Alignment Language Related Issues

Acronyms & Abbreviations

About this Document

### LATEX Input

### LATEX Output

Many stories start with 'Once upon a time....' They usually end with '... and they all lived happily ever after.'

#### LATEX and Friends Basic Text

Marc van Dongen

Running Text Special Characters Diacritics Ligatures Ouotation Marks Dashes Full Stops Ellipsis Emphasis Borderline Punctuation Footnotes and Marginal Notes Displayed Quotations and Verses Controlling the Size Controlling the Type Style Small Caps Letters Phantom Text Alignment Language Related Issues Acronyms &

Abbreviations

# Emphasis Switch: \emph

### LATEX Usage

Emphasised \emph{example.}

LATEX Output

Emphasised example.

#### LATEX and Friends Basic Text

Marc van Dongen

Running Text Special Characters Diacritics Ligatures Ouotation Marks Dashes Full Stops Ellipsis Emphasis Borderline Punctuation Footnotes and Marginal Notes Displayed Quotations and Verses Controlling the Size Controlling the Type Style Small Caps Letters Phantom Text Alignment Language Related Issues Acronyms & Abbreviations

About this Document

▲□▶▲□▶▲□▶▲□▶ ▲□ ● のへで

# Good Borderline Punctuation

### LATEX Input

Robert Bringhurst, author of \emph{Elements of Typographic Style,} recommends setting borderline punctuation symbols in the brighter type. \textbf{Do as he}, or risk getting ugly type.

### LATEX Output

Robert Bringhurst, author of *Elements of Typographic Style*, recommends setting borderline punctuation symbols in the brighter type. **Do as he**, or risk getting ugly type.

#### LATEX and Friends Basic Text

Marc van Dongen

| Ru  | nning Text                     |
|-----|--------------------------------|
| Sp  | ecial Characters               |
| Di  | acritics                       |
| Lig | gatures                        |
| Qu  | uotation Marks                 |
| Da  | ishes                          |
| Fu  | ll Stops                       |
| Ell | ipsis                          |
| En  | nphasis                        |
| Bo  | orderline Punctuation          |
| Fo  | otnotes and Marginal Notes     |
|     | splayed Quotations and<br>rses |
| Co  | ontrolling the Size            |
| Co  | introlling the Type Style      |
| Sn  | nall Caps Letters              |
| Ph  | antom Text                     |
| Ali | gnment                         |

Language Related Issues

Abbreviations

# Poor Borderline Punctuation

### Don't Try This at Home

```
Robert Bringhurst, author of
  \emph{Elements of
       Typographic Style},
  recommends setting borderline
  punctuation symbols in
  the brighter type.
 \textbf{Do as he,} or
  risk getting ugly type.
```

### LATEX Output

Robert Bringhurst, author of *Elements of Typographic Style*, recommends setting borderline punctuation symbols in the brighter type. **Do as he,** or risk getting ugly type.

#### LATEX and Friends Basic Text

Marc van Dongen

Running Text Special Characters Diacritics Ligatures Ouotation Marks Dashes Full Stops Ellipsis Emphasis Borderline Punctuation Footnotes and Marginal Notes Displayed Quotations and Verses Controlling the Size Controlling the Type Style Small Caps Letters Phantom Text Alignment Language Related Issues

> Acronyms & Abbreviations

### Footnotes

### LATEX Usage

Footnotes\footnote{A footnote is a note of reference, explanation, or comment that is usually placed below the text on a printed page.} can be a nuisance. This is especially true if there are many.\footnote{Like here.} The more you see them, the more annoying they get.\footnote{Got it?}

### LATEX Output

Footnotes<sup>1</sup> can be a nuisance. This is especially true if there are many.<sup>2</sup> The more you see them, the more annoying they get.<sup>3</sup>

<sup>1</sup>A footnote is a note of reference, explanation, or comment that is usually placed below the text on a printed page.

<sup>2</sup>Like here.

3Got it?

#### LATEX and Friends Basic Text

Marc van Dongen

Running Text Special Characters Diacritics Ligatures Ouotation Marks Dashes Full Stops Ellipsis Emphasis Borderline Punctuation Footnotes and Marginal Notes Displayed Quotations and Verses Controlling the Size Controlling the Type Style Small Caps Letters Phantom Text Alignment Language Related Issues Acronyms & Abbreviations

# Marginal Notes

LATEX Usage

\marginpar{(text)}

#### LATEX and Friends Basic Text

Marc van Dongen

Running Text Special Characters Diacritics

Ligatures

Quotation Marks

Dashes Full Stops

run stops

Ellipsis

Emphasis

Borderline Punctuation

Footnotes and Marginal Notes

Displayed Quotations and Verses

Controlling the Size

Controlling the Type Style

Small Caps Letters

Phantom Text

Alignment

Language Related Issues

Acronyms & Abbreviations

About this Document

▲□▶▲□▶▲□▶▲□▶ ▲□ ● のへで

# The quote Environment

### LATEX Usage

### LATEX Output

#### 비전 And Friends Basic Text

| Running Text                       |
|------------------------------------|
| Special Characters                 |
| Diacritics                         |
| Ligatures                          |
| Quotation Marks                    |
| Dashes                             |
| Full Stops                         |
| Ellipsis                           |
| Emphasis                           |
| Borderline Punctuation             |
| Footnotes and Marginal Notes       |
| Displayed Quotations and<br>Verses |
| Controlling the Size               |
| Controlling the Type Style         |
| Small Caps Letters                 |
| Phantom Text                       |
| Alignment                          |
| Language Related Issues            |
| Acronyms &<br>Abbreviations        |
| About this Document                |

## The verse Environment

**LAT<sub>F</sub>X** Usage

The following anti-limerick is attributed to W.\,S. Gilbert. \begin{verse} There was an old man of St. Bees, \\ Who was stung in the arm by a wasp; \\ \qquad When they asked, ''Does it hurt?'' \\ \qquad He replied, ''No, it does n't, \\ But I thought all the while 't was a Hornet.'' \end{verse}

### LATEX Output

The following anti-limerick is attributed to W. S. Gilbert.

There was an old man of St. Bees, Who was stung in the arm by a wasp; When they asked, "Does it hurt?" He replied, "No, it does n't, But I thought all the while 't was a Hornet."

#### LATEX and Friends Basic Text

Marc van Dongen

Running Text Special Characters Diacritics Ligatures Ouotation Marks Dashes Full Stops Ellipsis Emphasis Borderline Punctuation Footnotes and Marginal Notes Displayed Quotations and Verses Controlling the Size Controlling the Type Style Small Caps Letters Phantom Text Alignment Language Related Issues Acronyms & Abbreviations

About this Document

▲□▶▲□▶▲□▶▲□▶ □ ● ● ●

# Controlling the Size

#### LATEX and Friends Basic Text

Marc van Dongen

Running Text

|               |                                       |         | Running Text                       |
|---------------|---------------------------------------|---------|------------------------------------|
|               |                                       |         | Special Characters                 |
| - ·           | · · · · · · · · · · · · · · · · · · · |         | Diacritics                         |
| Declaration   | Environment                           | Example | Ligatures                          |
|               |                                       |         | Quotation Marks                    |
| \tiny         | tiny                                  | Example | Dashes<br>Full Stops               |
|               | /                                     |         | Ellipsis                           |
| \scriptsize   | scriptsize                            | Example | Emphasis                           |
| \footnotesize | footnotesize                          | Example | Borderline Punctuation             |
| \small        | small                                 | Example | Footnotes and Marginal Notes       |
| \normalsize   | normalsize                            |         | Displayed Quotations and<br>Verses |
| •             |                                       | Example | Controlling the Size               |
| \large        | large                                 | Example | Controlling the Type Style         |
| Mango         | Lango                                 | Example | Small Caps Letters                 |
| \Large        | Large                                 |         | Phantom Text                       |
|               | LARGE                                 | Example | Alignment                          |
| \ LARGE       | LARGE                                 |         | Language Related Issues            |
|               |                                       | Evampla | Acronyms &                         |
| \huge         | huge                                  | Example | Abbreviations                      |
|               |                                       |         | About this Document                |
|               |                                       | France  |                                    |
| \Huge         | Huge                                  | Example |                                    |
|               | _                                     | l       |                                    |

## Controlling the Size

### **LATEX** Usage

```
{\tiny Mumble. \\
\begin {normalsize}
What?
\end {normalsize} \\
begin {Huge}
Mumble!
\end {Huge}}
```

### LATEX Output

What?

# Mumble!

### 비전 and Friends Basic Text

Marc van Dongen

Running Text Special Characters Diacritics Ligatures Ouotation Marks Dashes Full Stops Ellipsis Emphasis Borderline Punctuation Footnotes and Marginal Notes Displayed Quotations and Verses Controlling the Size Controlling the Type Style Small Caps Letters Phantom Text Alignment Language Related Issues

Acronyms & Abbreviations

▲□▶▲□▶▲□▶▲□▶ □ のQ@

## Controlling the Type Style

#### LATEX and Friends Basic Text

Marc van Dongen

|   | Running Text                       |
|---|------------------------------------|
|   | Special Characters                 |
|   | Diacritics                         |
|   | Ligatures                          |
| - | Quotation Marks                    |
|   | Dashes                             |
| _ | Full Stops                         |
|   | Ellipsis                           |
|   | Emphasis                           |
|   | Borderline Punctuation             |
|   | Footnotes and Marginal Notes       |
|   | Displayed Quotations and<br>Verses |
|   | Controlling the Size               |
|   | Controlling the Type Style         |
|   | Small Caps Letters                 |
|   | Phantom Text                       |
|   | Alignment                          |
|   | Language Related Issues            |
|   | Acronyms &<br>Abbreviations        |
|   | About this Document                |

| Declaration   | Command     | Example           |  |
|---------------|-------------|-------------------|--|
| \mdseries     | \textmd     | Medium Series     |  |
| \normalfont   | \textnormal | Normal Style      |  |
| \<br>rmfamily | \textrm     | Roman family      |  |
| \upshape      | \textup     | Upright Shape     |  |
| \itshape      | ∖textit     | Italic Shape      |  |
| \slshape      | \textsl     | Slanted Shape     |  |
| \bfseries     | \textbf     | Boldface Series   |  |
| \scshape      | \textsc     | Small Caps Shape  |  |
| \sffamily     | \textsf     | Sans Serif Family |  |
| \ttfamily     | ∖texttt     | Typewriter Family |  |
|               |             |                   |  |

## Controlling the Type Style (Continued)

■ Font encoding determines the order of the glyphs in the font.

- Font family:
  - \rmfamily;\sffamily;
  - \ttfamily,
- Series (weight):
  - \mdseries;
  - \bfseries.
- Shape:
  - \upshape;
  - \itshape;
  - \slshape;
  - \scshape.

■ The default font encoding, font family, series, and shape.

\normalfont.

#### LATEX and Friends Basic Text

Marc van Dongen

Running Text Special Characters Diacritics Ligatures Ouotation Marks Dashes Full Stops Ellipsis Emphasis Borderline Punctuation Footnotes and Marginal Notes Displayed Quotations and Verses Controlling the Size Controlling the Type Style Small Caps Letters Phantom Text Alignment Language Related Issues Acronyms & Abbreviations

## Small Caps Letters

#### LATEX and Friends Basic Text

Displayed Quotations and Verses

Controlling the Size Controlling the Type Style Small Caps Letters Phantom Text Alignment Language Related Issues Acronyms & Abbreviations About this Document

Running Text Special Characters Diacritics Ligatures Quotation Marks Dashes Full Stops Ellipsis Emphasis Borderline Punctuation Footnotes and Marsinal Notes

Marc van Dongen

Used for acronyms and abbreviations: RTE, WISYWYG, CPU, ....
 Blends in nicely with main text.

▲□▶ ▲□▶ ▲ 三▶ ▲ 三▶ - 三 - のへで

## Tracking

### Tracking adds space uniformly between characters in text.

- Tracking of small caps/uppercase text improves the legibility.
  - NON-SPACED SMALL CAPS;
  - SPACED SMALL CAPS.
- Use 5% extra space for the tracking.

#### LATEX and Friends Basic Text

Marc van Dongen

Running Text Special Characters Diacritics Ligatures Ouotation Marks Dashes Full Stops Ellipsis Emphasis Borderline Punctuation Footnotes and Marginal Notes Displayed Quotations and Verses Controlling the Size Controlling the Type Style Small Caps Letters Phantom Text

Alignment

Language Related Issues

Acronyms & Abbreviations

▲□▶▲□▶▲□▶▲□▶ □ のQ@

## The microtype Package

### LATEX Usage

LATEX Usage

\SetTracking{encoding=\*,shape=sc} {50}

#### LATEX and Friends Basic Text

Marc van Dongen

Running Text Special Characters Diacritics Ligatures Ouotation Marks Dashes Full Stops Ellipsis Emphasis Borderline Punctuation Footnotes and Marginal Notes Displayed Quotations and Verses Controlling the Size Controlling the Type Style Small Caps Letters Phantom Text Alignment

Language Related Issues

Acronyms & Abbreviations

About this Document

▲□▶▲□▶▲□▶▲□▶ ■ のへで

## **Phantom Text**

### LATEX Osage

Fill in the missing word.\\
Fill in the missing
\phantom{word}.

### LATEX Output

Fill in the missing word. Fill in the missing

#### LATEX and Friends Basic Text

Marc van Dongen

Running Text Special Characters Diacritics Ligatures Quotation Marks Dashes Full Stops Ellipsis Emphasis Borderline Punctuation Footnotes and Marginal Notes Displayed Quotations and Verses Controlling the Size Controlling the Type Style Small Caps Letters Phantom Text

Alignment

Language Related Issues

Acronyms & Abbreviations

About this Document

・
 ・
 ・
 ・
 ・
 ・
 ・
 ・
 ・
 ・
 ・
 ・
 ・
 ・
 ・
 ・
 ・
 ・
 ・
 ・
 ・
 ・
 ・
 ・
 ・
 ・
 ・
 ・
 ・
 ・
 ・
 ・
 ・
 ・
 ・
 ・
 ・
 ・
 ・
 ・
 ・
 ・
 ・
 ・
 ・
 ・
 ・
 ・
 ・
 ・
 ・
 ・
 ・
 ・
 ・
 ・
 ・
 ・
 ・
 ・
 ・
 ・
 ・
 ・
 ・
 ・
 ・
 ・
 ・
 ・
 ・
 ・
 ・
 ・
 ・
 ・
 ・
 ・
 ・
 ・
 ・
 ・
 ・
 ・
 ・
 ・
 ・
 ・
 ・
 ・
 ・
 ・
 ・
 ・
 ・
 ・
 ・
 ・
 ・
 ・
 ・
 ・
 ・
 ・
 ・
 ・
 ・
 ・
 ・
 ・
 ・
 ・
 ・
 ・
 ・
 ・
 ・
 ・
 ・
 ・
 ・
 ・
 ・
 ・
 ・
 ・
 ・
 ・
 ・
 ・
 ・
 ・
 ・
 ・
 ・
 ・

## Fake a Length or Height

### $hphantom{\langle stuff \rangle}$

Box with o height and width of  $\langle stuff \rangle$ .

### $vphantom{\langle stuff \rangle}$

Box with o width and height of  $\langle stuff \rangle$ .

#### LATEX and Friends Basic Text

Marc van Dongen

Running Text Special Characters Diacritics Ugatures Quotation Marks Dashes Pall Stops Ellipsis Ellipsis Borderline Punctuation Footnotes and Marginal Notes Displayed Quotations and Verses

Controlling the Type Style

Small Caps Letters

Phantom Text

Alignment

Language Related Issues

Acronyms & Abbreviations

▲□▶▲□▶▲□▶▲□▶ □ のQ@

## Centering Text

### LATEX Usage

```
\begin{center}
Blah.\\
Blah blah blah.
```

Blah blah blah blah blah blah blah blah blah blah blah blah blah blah blah. \end{center}

### LATEX Output

### 비전 and Friends Basic Text

Marc van Dongen

Running Text Special Characters Diacritics Ligatures Ouotation Marks Dashes Full Stops Ellipsis Emphasis Borderline Punctuation Footnotes and Marginal Notes Displayed Quotations and Verses Controlling the Size Controlling the Type Style Small Caps Letters Phantom Text Alignment Language Related Issues

Acronyms & Abbreviations

## Flush Text

### LATEX Usage

```
\begin{flushleft}
Blah.\\
```

Blah blah blah.

Blah blah blah blah blah blah blah blah blah blah blah blah blah blah blah. \end{flushleft}

### LATEX Ontbut

### 비전 and Friends Basic Text

Marc van Dongen

Running Text Special Characters Diacritics Ligatures Ouotation Marks Dashes Full Stops Ellipsis Emphasis Borderline Punctuation Footnotes and Marginal Notes Displayed Quotations and Verses Controlling the Size Controlling the Type Style Small Caps Letters Phantom Text Alignment Language Related Issues

Acronyms & Abbreviations

## The tabular Environment

### tabular, tabular\*, and array\* environments.

■ For specifying rows consisting of vertically aligned columns.

#### LATEX and Friends Basic Text

Marc van Dongen

Running Text Special Characters Diacritics Ligatures Ouotation Marks Dashes Full Stops Ellipsis Emphasis Borderline Punctuation Footnotes and Marginal Notes Displayed Quotations and Verses Controlling the Size Controlling the Type Style Small Caps Letters Phantom Text Alignment Language Related Issues

Acronyms & Abbreviations

About this Document

・
 ・
 ・
 ・
 ・
 ・
 ・
 ・
 ・
 ・
 ・
 ・
 ・
 ・
 ・
 ・
 ・
 ・
 ・
 ・
 ・
 ・
 ・
 ・
 ・
 ・
 ・
 ・
 ・
 ・
 ・
 ・
 ・
 ・
 ・
 ・
 ・
 ・
 ・
 ・
 ・
 ・
 ・
 ・
 ・
 ・
 ・
 ・
 ・
 ・
 ・
 ・
 ・
 ・
 ・
 ・
 ・
 ・
 ・
 ・
 ・
 ・
 ・
 ・
 ・
 ・
 ・
 ・
 ・
 ・
 ・
 ・
 ・
 ・
 ・
 ・
 ・
 ・
 ・
 ・
 ・
 ・
 ・
 ・
 ・
 ・
 ・
 ・
 ・
 ・
 ・
 ・
 ・
 ・
 ・
 ・
 ・
 ・
 ・
 ・
 ・
 ・
 ・
 ・
 ・
 ・
 ・
 ・
 ・
 ・
 ・
 ・
 ・
 ・
 ・
 ・
 ・
 ・
 ・
 ・
 ・
 ・
 ・
 ・
 ・
 ・
 ・
 ・
 ・
 ・
 ・
 ・
 ・
 ・
 ・
 ・

## The tabular Environment (Continued)

### **L**AT<sub>E</sub>X Usage

#### LATEX and Friends Basic Text

Marc van Dongen

Running Text Special Characters Diacritics Ligatures Ouotation Marks Dashes Full Stops Ellipsis Emphasis Borderline Punctuation Footnotes and Marginal Notes Displayed Quotations and Verses Controlling the Size Controlling the Type Style Small Caps Letters Phantom Text Alignment Language Related Issues

Acronyms & Abbreviations

About this Document

▲□▶▲□▶▲□▶▲□▶ ▲□ ● のへで

## **Alignment Options**

### 

#### LATEX and Friends Basic Text

Marc van Dongen

Running Text Special Characters Diacritics Ligatures Ouotation Marks Dashes Full Stops Ellipsis Emphasis Borderline Punctuation Footnotes and Marginal Notes Displayed Quotations and Verses Controlling the Size Controlling the Type Style Small Caps Letters Phantom Text

#### Alignment

▲□▶▲□▶▲□▶▲□▶ □ のQ@

Language Related Issues

Acronyms & Abbreviations

## Example

### LATEX Input

### 

| LATE> | <mark>(</mark> Outp | out |                                          |
|-------|---------------------|-----|------------------------------------------|
| 1     | 2                   | 3   | Box me in, but not too<br>tight, please. |
| 11    | 12                  | 13  | Excellent.                               |
| 111   | . 112               | 113 | Thank you!                               |

### 비전 and Friends Basic Text

Marc van Dongen

Running Text Special Characters Diacritics Ligatures Ouotation Marks Dashes Full Stops Ellipsis Emphasis Borderline Punctuation Footnotes and Marginal Notes Displayed Quotations and Verses Controlling the Size Controlling the Type Style Small Caps Letters Phantom Text Alignment Language Related Issues

Acronyms & Abbreviations

About this Document

▲□▶▲□▶▲□▶▲□▶ □ ● ● ●

## The \multicolumn Command

### \multicolumn {(number)} {(column alignment)} {(text)}

#### LATEX and Friends Basic Text

Marc van Dongen

Running Text Special Characters Diacritics

Ligatures Ouotation Marks

Dashes

Full Stops

Ellipsis

Emphasis

Borderline Punctuation

Footnotes and Marginal Notes

Displayed Quotations and Verses

Controlling the Size

Controlling the Type Style

Small Caps Letters

. Phantom Text

Alignment

Language Related Issues

Acronyms & Abbreviations

About this Document

・
 ・
 ・
 ・
 ・
 ・
 ・
 ・
 ・
 ・
 ・
 ・
 ・
 ・
 ・
 ・
 ・
 ・
 ・
 ・
 ・
 ・
 ・
 ・
 ・
 ・
 ・
 ・
 ・
 ・
 ・
 ・
 ・
 ・
 ・
 ・
 ・
 ・
 ・
 ・
 ・
 ・
 ・
 ・
 ・
 ・
 ・
 ・
 ・
 ・
 ・
 ・
 ・
 ・
 ・
 ・
 ・
 ・
 ・
 ・
 ・
 ・
 ・
 ・
 ・
 ・
 ・
 ・
 ・
 ・
 ・
 ・
 ・
 ・
 ・
 ・
 ・
 ・
 ・
 ・
 ・
 ・
 ・
 ・
 ・
 ・
 ・
 ・
 ・
 ・
 ・
 ・
 ・
 ・
 ・
 ・
 ・
 ・
 ・
 ・
 ・
 ・
 ・
 ・
 ・
 ・
 ・
 ・
 ・
 ・
 ・
 ・
 ・
 ・
 ・
 ・
 ・
 ・
 ・
 ・
 ・
 ・
 ・
 ・
 ・
 ・
 ・
 ・
 ・
 ・
 ・
 ・
 ・
 ・
 ・
 ・

### Less is More: booktabs

Adds extra facility to the tabular environment.

Discourages using vertical grid lines.

- Provides different commands for different rules.
- Different rules have different widths.
- Commands for temporarily/permanently changing width.
- Provides command for adding extra line space.
- Compatible-ish with colortbl.

#### LATEX and Friends Basic Text

Marc van Dongen

Running Text Special Characters Diacritics Ligatures Ouotation Marks Dashes Full Stops Ellipsis Emphasis Borderline Punctuation Footnotes and Marginal Notes Displayed Quotations and Verses Controlling the Size Controlling the Type Style Small Caps Letters Phantom Text

Alignment

▲□▶▲□▶▲□▶▲□▶ □ のQ@

Language Related Issues

Acronyms & Abbreviations

## Less is More: booktabs (Example)

#### Running Text **LAT<sub>F</sub>X** Usage Special Characters Diacritics Ligatures Ouotation Marks \begin{tabular}[c]{lrrp{47mm}} Dashes Full Stops \toprule \multicolumn{l}{r}{\textbf{Destination}} Ellipsis & \multicolumn{1}{r}{\textbf{Duration}} Emphasis Borderline Punctuation & \multicolumn{l}{r}{\textbf{Price}} Footnotes and Marginal Notes & \multicolumn{l} {r} {\textbf{Description}} Displayed Quotations and Verses \\\midrule Controlling the Size Controlling the Type Style Cork City Small Caps Letters & 7 Days & \euro 300.00 Phantom Text & Visit Langer Land. Price includes visits Alignment Language Related Issues to Rory Gallagher Place and de Maarkit. Acronyms & \\ Dingle Abbreviations & 8 Days & \euro 400.00 About this Document & Have fun with Fungie. \\\bottomrule \end{tabular}

### ▲□▶ ▲□▶ ▲ 三▶ ▲ 三▶ - 三 - のへで

LATEX and Friends

Basic Text Marc van Dongen

## Less is More: booktabs (Example)

### LATEX and Friends Basic Text

Marc van Dongen

|             |          |         |                                         | Running Text                        |
|-------------|----------|---------|-----------------------------------------|-------------------------------------|
|             |          |         |                                         | Special Characters                  |
|             |          |         |                                         | Diacritics                          |
|             |          |         |                                         | Ligatures                           |
|             |          |         |                                         | Quotation Marks                     |
|             |          |         |                                         | Quotation Marks<br>Dashes           |
|             |          |         |                                         | Full Stops                          |
|             |          |         |                                         |                                     |
|             |          |         |                                         | Ellipsis                            |
|             |          |         |                                         | Emphasis                            |
| Destination | Duration | Price   | Descriptio                              | n <sup>Borderline Punctuation</sup> |
|             |          |         | •                                       | Footnotes and Marginal Notes        |
| Cork City   | 7 Days   | €300.00 | Visit Langer Land. Price include        | Displayed Quotations and<br>CVerses |
| COIK City   | / Days   | €300.00 |                                         |                                     |
|             |          |         | visits to Rory Gallagher Place an       | d Controlling the Type Style        |
|             |          |         | de Maarkit.                             | Small Caps Letters                  |
|             |          | _       |                                         | Phantom Text                        |
| Dingle      | 8 Days   | €400.00 | Have fun with Fungie.                   | Alignment                           |
|             | ,        | · · ·   | 5                                       | Language Related Issues             |
|             |          |         |                                         |                                     |
|             |          |         |                                         | Acronyms &<br>Abbreviations         |
|             |          |         |                                         | About this Document                 |
|             |          |         |                                         | About this Document                 |
|             |          |         |                                         |                                     |
|             |          |         |                                         |                                     |
|             |          |         |                                         |                                     |
|             |          |         |                                         |                                     |
|             |          |         |                                         |                                     |
|             |          |         |                                         |                                     |
|             |          |         |                                         |                                     |
|             |          |         |                                         |                                     |
|             |          |         | (日) (日) (日) (日) (日) (日) (日) (日) (日) (日) |                                     |
|             |          |         |                                         |                                     |

## Hyphenation: Two Solutions

Put \- in a word.

■ Tells LATEX that hyphenation at this position is allowed.

LATEX Usage

Er\-go\-no\-mic has three hyphenation positions.

Use \hyphenation in the preamble.

**LATEX** Usage

\hyphenation {fortran, er-go-no-mic}

#### LATEX and Friends Basic Text

Marc van Dongen

Running Text Special Characters Diacritics Ligatures Ouotation Marks Dashes Full Stops Ellipsis Emphasis Borderline Punctuation Footnotes and Marginal Notes Displayed Quotations and Verses Controlling the Size Controlling the Type Style Small Caps Letters Phantom Text Alignment Language Related Issues Acronyms &

Abbreviations About this Document

・ロト・日本・日本・日本・日本・日本

## Foreign Language Support

### LATEX Usage

```
\usepackage[dutch,british]{babel}
:
```

# \selectlanguage{dutch} % Dutch text here.

Nederlandse tekst hier.

```
\selectlanguage{british}
% Engelse tekst hier.
English text here.
```

#### LATEX and Friends Basic Text

Marc van Dongen

Running Text Special Characters Diacritics Ligatures Ouotation Marks Dashes Full Stops Ellipsis Emphasis Borderline Punctuation Footnotes and Marginal Notes Displayed Quotations and Verses Controlling the Size Controlling the Type Style Small Caps Letters Phantom Text Alignment Language Related Issues Acronyms &

Abbreviations

▲□▶▲□▶▲□▶▲□▶ □ のQ@

## Spell-Checking

LATEX does not support automatic spell-checking.
 "Difficult" anyway, lots of text is generated.
 Most IDES have spell checker.
 The ispell program supports LATEX.

### Unix Session

\$ ispell -1 -t -S input.tex | sort -u

### LATEX and Friends Basic Text

Marc van Dongen

Running Text Special Characters Diacritics Ligatures Quotation Marks Dashes Full Stops Ellipsis Emphasis Borderline Punctuation Footnotes and Marginal Notes Displayed Quotations and Verses Controlling the Size Controlling the Type Style Small Caps Letters Phantom Text Alignment Language Related Issues

Acronyms & Abbreviations

About this Document

### ・ロト・西ト・田・・田・ ひゃぐ

## Bibliography

#### LATEX and Friends Basic Text

Marc van Dongen

Running Text Special Characters Diacritics Ligatures Quotation Marks Dashes Full Stops Ellipsis Emphasis Borderline Punctuation Footnotes and Marginal Notes Displayed Quotations and Verses Controlling the Size Controlling the Type Style Small Caps Letters

Phantom Text

Alignment

Language Related Issues

Acronyms & Abbreviations

About this Document

### ◆□▶ ◆□▶ ◆ □ ▶ ◆ □ ▶ ◆ □ ▶ ◆ □ ▶

## Acronyms and Abbreviations

- AMS American Mathematical Society
  - API Application Programming Interface
- APL A Programming Language
- CTAN Comprehensive TEX Archive Network
  - **CD** Compact Disk
  - FAQ Frequently Asked Question
  - GUI Graphical User Interface
  - IDE Integrated Development Environment
- ISBN International Standard Book Number
  - os Operating System
  - sı Système International d'Unités/International System of Units
- TUG TEX Users Group
- URL Uniform Resource Locator
- WYSIWYG What You See Is What You Get

#### LATEX and Friends Basic Text

Marc van Dongen

Running Text

Acronyms & Abbreviations

## About this Document

#### LATEX and Friends Basic Text

Marc van Dongen

Running Text

Acronyms & Abbreviations

About this Document

 $\blacksquare$  This document was created with <code>pdflatex</code>.

 $\blacksquare$  The  $\ensuremath{\texttt{LATEX}}$  document class is beamer.

◆□▶ ◆□▶ ◆ □ ▶ ◆ □ ▶ ◆ □ ▶ ◆ □ ▶